## **utiliser les outils de la campagne de communication de la catéchèse**

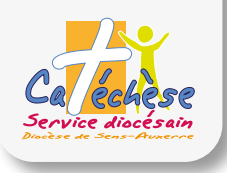

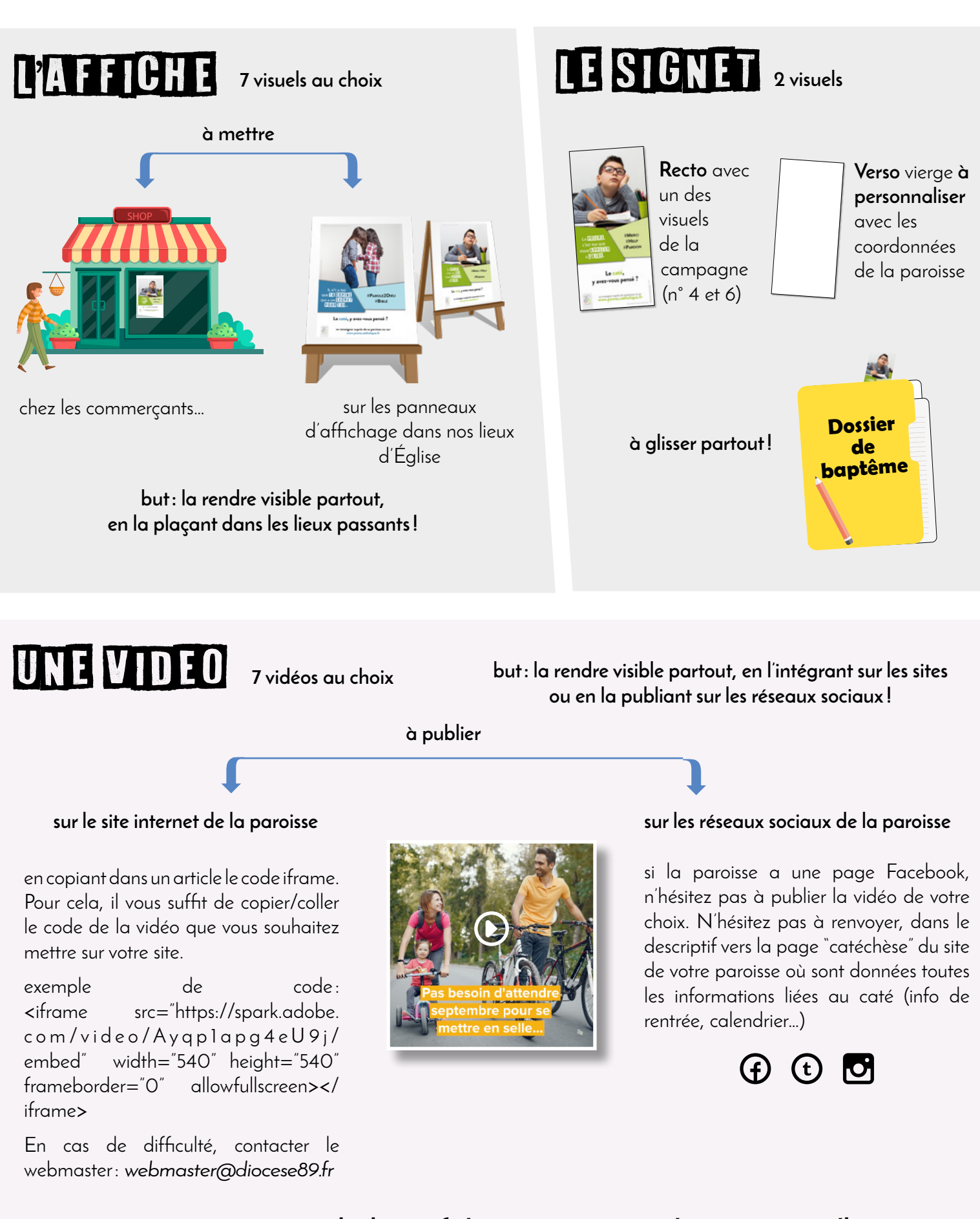

**www.yonne.catholique.fr/communication/evenements/kt**

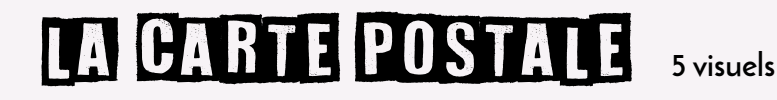

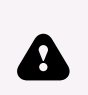

**Ces cartes postales ne sont pas destinées à être distribuées aux enfants du caté, déjà inscrits.**

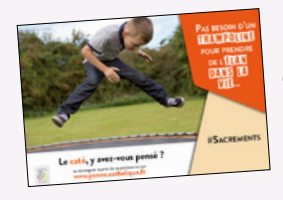

**Recto** avec un des visuels de la campagne

**Verso** vierge **à personnaliser** (cf. idées ci-dessous)\*

**à distribuer**

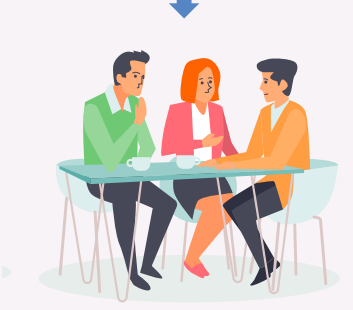

aux personnes venant s'inscrire pour une préparation au baptême, au mariage…

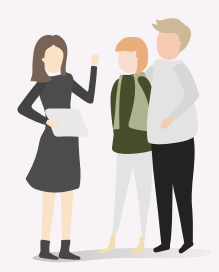

aux personnes venant demander des renseignements au secrétariat de la paroisse

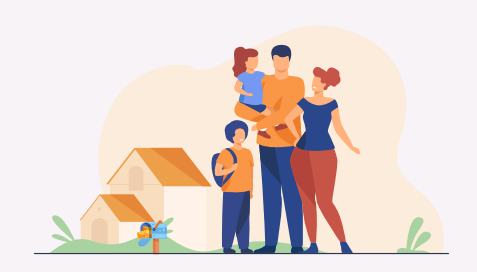

à glisser dans les boîtes aux lettres des familles de la paroisse

## personnaliser le verso de la carte postale

\* **Le verso** de la carte postale est vierge**. Vous pouvez donc le personnaliser comme vous le souhaitez.**

**2 idées**

coller une étiquette avec :

- le nom et les coordonnées de la personne en charge du caté pour la paroisse,
- les dates d'inscription...

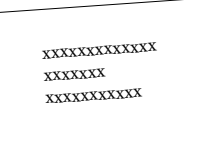

coller une étiquette ave**c un QR code** qui renvoie sur la page internet caté du site de votre paroisse.

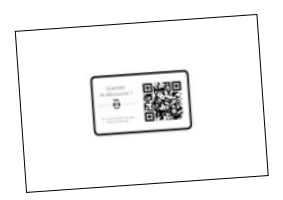

Les membres du service Communication sont là pour vous aider, que ce soit pour l'impression des étiquettes ou la génération des QR codes... N'hésitez pas à nous contacter.

- Isabelle Téqui : 0386729387 *communication@diocese89.fr*
- Tiffany Gesquiere : 0386729388 *graphiste@diocese89.fr*

 **www.yonne.catholique.fr/communication/evenements/kt**

## **Les visuels de la campagne de communication de la catéchèse**

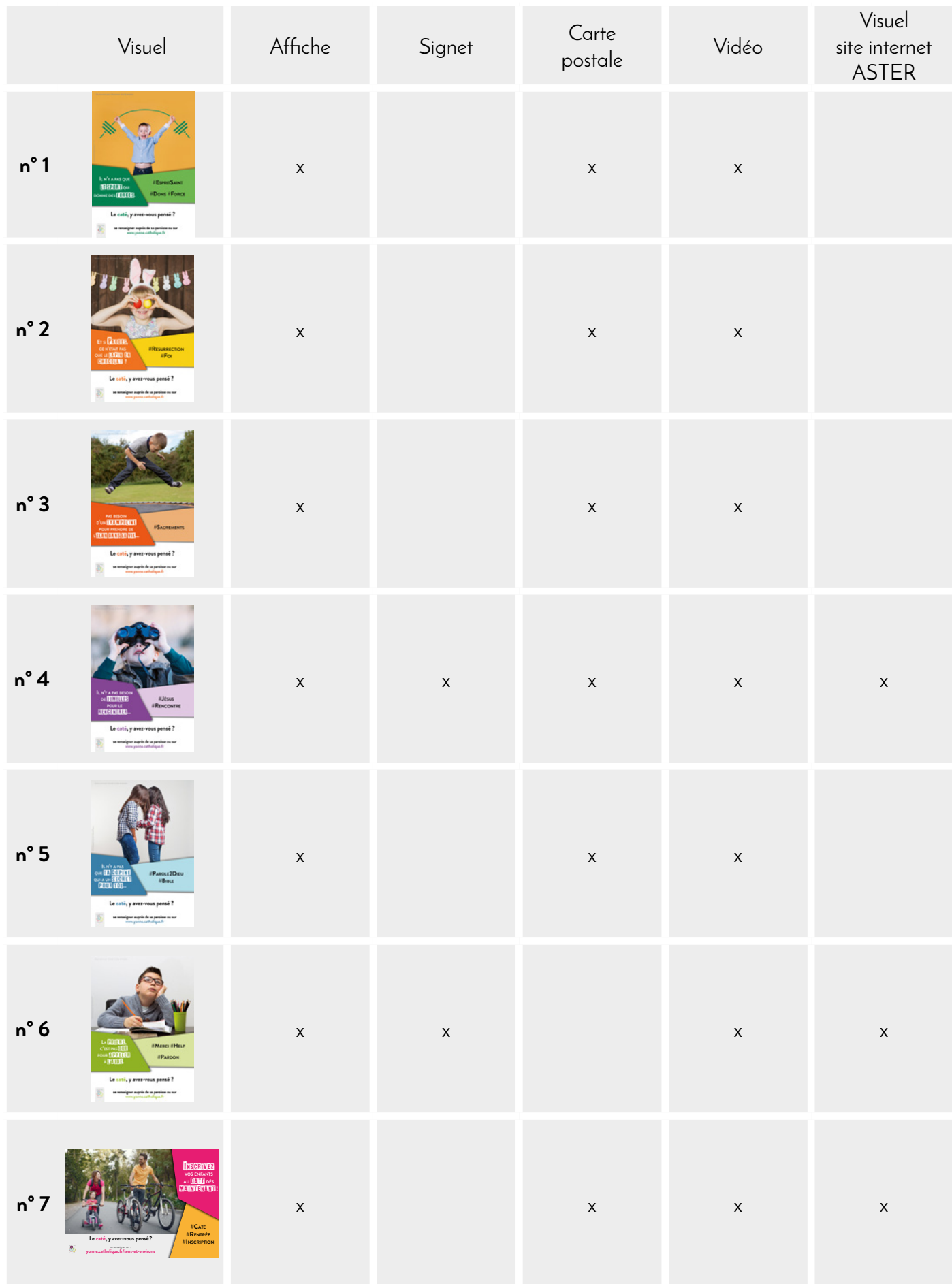

**Pour commander : www.yonne.catholique.fr/communication/evenements/kt**